# Object Oriented Software Design

References, copy constructor, operators

### Giuseppe Lipari <http://retis.sssup.it/~lipari>

Scuola Superiore Sant'Anna – Pisa

November 24, 2010

G. Lipari (Scuola Superiore Sant'Anna) [Introduction to C++](#page-27-0) November 24, 2010 1/62

## **Outline**

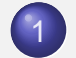

- 1 [Stack example](#page-1-0)
- **[More on pointers](#page-7-0)**
- **[References](#page-10-0)**
- [Copy constructor](#page-12-0)
- 5 [Function overloading](#page-14-0)

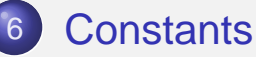

### <span id="page-0-0"></span>**[Operators](#page-21-0)**

# Stack of integers

Let us implement a Stack of integers class

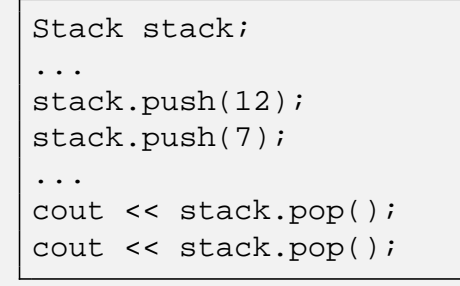

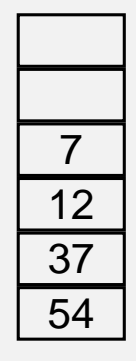

G. Lipari (Scuola Superiore Sant'Anna) [Introduction to C++](#page-0-0) November 24, 2010 4/62

# First, define the interface

<span id="page-1-0"></span>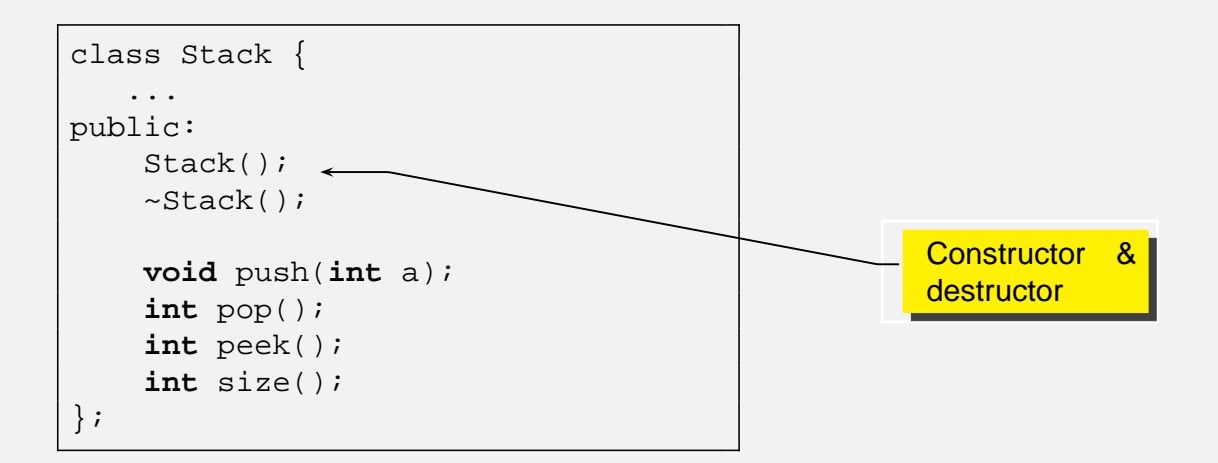

#### • Now we need to decide:

- how many objects can our stack contain?
- we can set a maximum limit (like 1000 elements)
- or, we can dynamically adapt
- **•** computer memory is the limit
	- Let's first choose the first solution notice that this decision is actually part of the interface contract!

G. Lipari (Scuola Superiore Sant'Anna) [Introduction to C++](#page-0-0) November 24, 2010 6/62

## Fixed size stack

```
class Stack {
public:
    Stack(int size);
    ~\simStack();
    int push(int a);
    void pop();
    int size();
private:
    int *array_;
    int top_;
    int size_;
};
```
- The constructor is the place where the object is created and initialised
	- Every time an object is defined, the constructor is called automatically
	- There is no way to define an object without calling the constructor
	- Sometime the constructor is called even when you don't suspect (for example for temporary objects)
- **o** It's a nice feature
	- **•** it forces to think about initialization

G. Lipari (Scuola Superiore Sant'Anna) and [Introduction to C++](#page-0-0) November 24, 2010 8/62

# Constructor for stack

- The constructor is a function with the same name of the class and no return value
- It can have parameters:
	- in our case, the max size of the stack

```
class Stack {
public:
    Stack(int size);
    ...
};
```

```
Stack::Stack(int size)
{
    array_ = new int[size];
    top = 0;}
```
• In C++, there is a special operator, called new to dynamically allocate memory

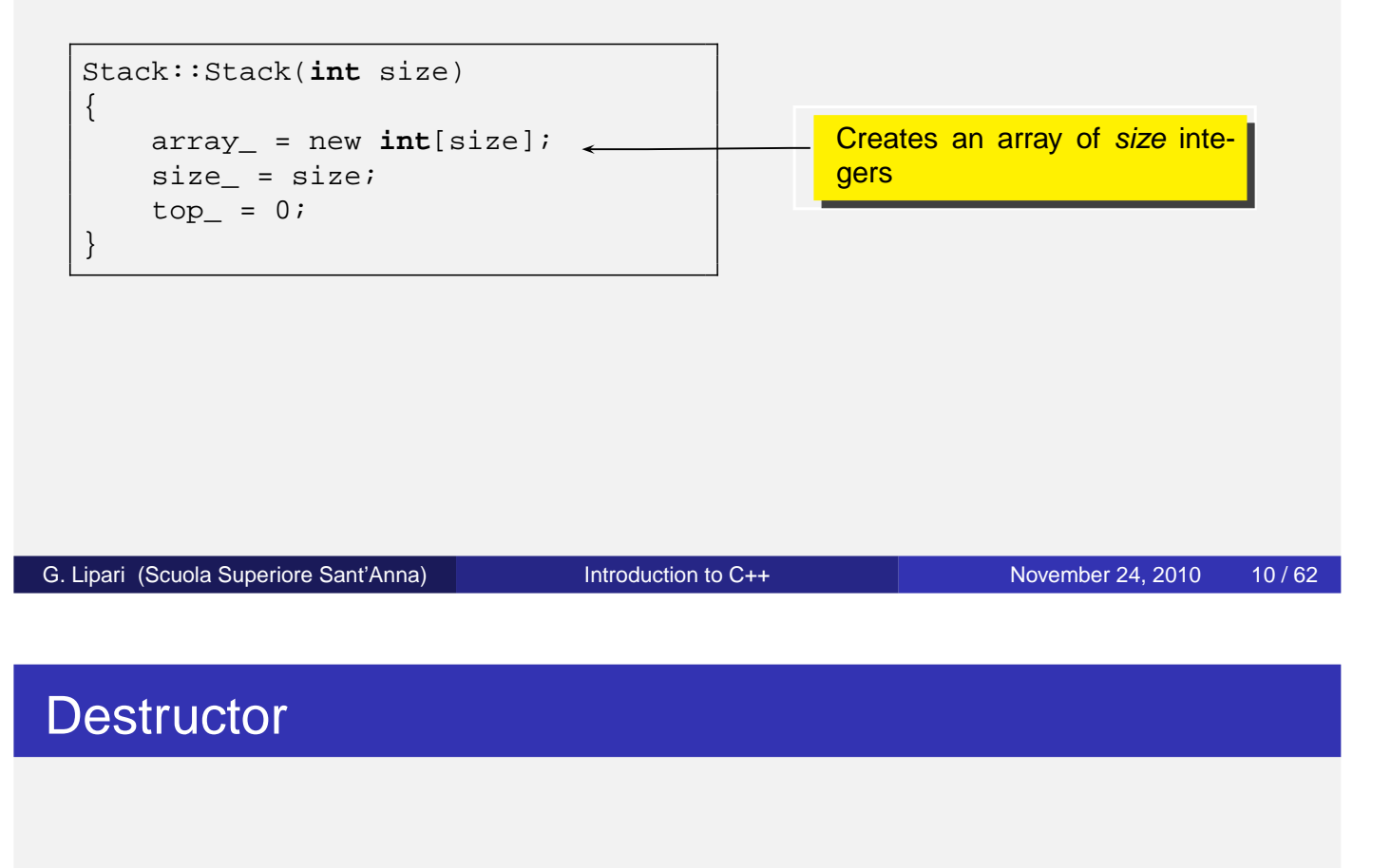

When the object goes out of scope, it is destructed • among the other things, its memory is de-allocated

```
class Stack {
     ...
    ~\simStack();
     ...
};
```

```
Stack::~Stack()
{
    delete []array_;
}
```
## When are they called?

```
Stack::Stack(int size)
\left\{ \right.size = size;array = new int[size];
   top = 0;cout << "Constructor has been called\n!";
}
Stack::~Stack()
{
    delete []array_;
    cout << "Destructor has been called\n";
}
```

```
int main()
{
   cout << "Before block\n";
    {
        Stack mystack(20);
        cout << "after constructor\n";
        ...
        cout << "before block end\n";
    }
    cout << "After block\n";
}
```
G. Lipari (Scuola Superiore Sant'Anna) and [Introduction to C++](#page-0-0) November 24, 2010 12/62

### Default constructor

A constructor without parameters is called default constructor

- if you do not define a constructor, C++ will provide a default constructor that does nothing
- if you do provide a constructor with parameters, the compiler does not provide a default constructor

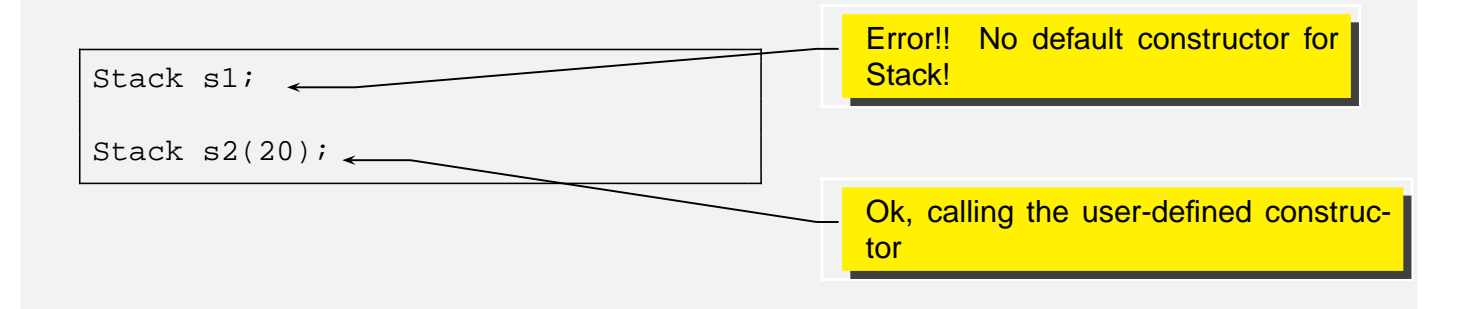

- We did not define a default constructor on purpose
	- in our interface, we cannot construct a Stack without knowing its size
- However it is possible to define different constructors using overloading
	- usually, we need to provide several constructors for a class
- The compiler always provide a destructor, unless the programmer provides it

G. Lipari (Scuola Superiore Sant'Anna) and [Introduction to C++](#page-0-0) November 24, 2010 14/62

# Implementing the Stack interface

### • The complete code:

- <./examples/13.cpp-examples/stack1/stack.h>
- <./examples/13.cpp-examples/stack1/stack.cpp>
- [./examples/13.cpp-examples/stack1/stack\\_main.cpp](./examples/13.cpp-examples/stack1/stack_main.cpp)
- Improving the implementation: using a list to remove the need for the fixed size
	- <./examples/13.cpp-examples/stack2/stack.h>
	- <./examples/13.cpp-examples/stack2/stack.cpp>
	- [./examples/13.cpp-examples/stack2/stack\\_main.cpp](./examples/13.cpp-examples/stack2/stack_main.cpp)

### **Pointers**

We have seen that we can define a pointer to an object

```
class A { ... };
A myobj;
A * p = \& myobj;
```
 $\bullet$  Pointer p contains the address of myobj

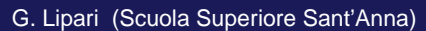

```
Introduction to C++ November 24, 2010 17 / 62
```
# Pointers - II

As in C, in C++ pointers can be used to pass arguments to functions

```
void fun(int a, int *p)
\{a = 5;*p = 7;}
...
int x = 0, y = 0;
fun(x, \&y);
```
- After the function call,  $x=0$  while  $y = 7$
- $\bullet$  x is passed by value (i.e. it is copied into a)
- $\bullet$  y is passed by address (i.e. we pass its address, so that it can be modified inside the function)
- <span id="page-7-0"></span>**o** Syntax is not very nice

### Another example

[pointerarg.cpp](./examples/13.cpp-examples/pointerarg.cpp)

```
#include <iostream>
using namespace std;
class MyClass {
   int a;
public:
   MyClass(int i) { a = i; }
   void fun(int y) { a = y; }
   int get() { return a; }
};
void g(MyClass c) {
   c.fun(5);}
void h(MyClass *p) {
   p->fun(5);
}
int main() {
   MyClass obj(0);
   cout << "Before calling g: obj.get() = " << obj.get() << endl;
   g(obj);
   cout << "After calling g: obj.get() = " << obj.get() << endl;
   h(&obj);
   cout << "After calling h: obj.get() = " << obj.get() << endl;
}
```
G. Lipari (Scuola Superiore Sant'Anna) **[Introduction to C++](#page-0-0)** November 24, 2010 19/62

# What happened

- Function  $q()$  takes an object, and makes a copy
	- o c is a copy of obj
	- $\bullet$  q() has no side effects, as it works on the copy
- $\bullet$  Function  $h()$  takes a pointer to the object
	- $\bullet$  it works on the original object  $\circ$ bj, changing its internal value
- It depends on what you want to do!
- **However, the syntax is not nice**

• It is also possible to define pointers to functions:

The portion of memory where the code of a function resides has an address; we can define a pointer to this address

```
void (*funcPtr)( ; <br> // pointer to void f();
int (*anotherPtr)(int) // pointer to int f(int a);
void f(){...}
funcPtr = &f(); // now funcPtr points to f()funcPtr = f; // equivalent syntax
(*funcPtr)(); // call the function
```
G. Lipari (Scuola Superiore Sant'Anna) **[Introduction to C++](#page-0-0)** November 24, 2010 21/62

## Pointers to functions – II

• To simplify notation, it is possible to use typedef:

```
typedef void (*MYFUNC)();
typedef void* (*PTHREADFUN)(void *);
void f() { ... }
void *mythread(void *) { ... }
MYFUNC funcPtr = f;
PTHREADFUN pt = mythread;
```
 $\bullet$  It is also possible to define arrays of function pointers:

```
void f1(int a) {}
void f2(int a) {}
void f3(int a) {}
...
void (*\text{funcTable} []) (int) = {f1, f2, f3}...
for (int i =0; i<3; ++i) (*funcTable[i])(i + 5);
```
• In C++ it is possible to define a reference to a variable or to an object

```
int x; // variable
int &rx = x; // reference to variable
MyClass obj; // object
MyClass &r = obj; // reference to object
```
- $\bullet$  r is a reference to object obj
	- WARNING!
	- $\bullet$  C++ uses the same symbol  $\&$  for two different meanings!
	- Remember:
		- when used in a declaration/definition, it is a reference
		- when used in an instruction, it indicates the address of a variable in memory

G. Lipari (Scuola Superiore Sant'Anna) **[Introduction to C++](#page-0-0)** November 24, 2010 24/62

## References vs pointers

**•** There is quite a difference between references and pointers

```
MyClass obj; // the object
MyClass &r = obj; // a reference
MyClass *p; \frac{1}{2} // a pointer<br>p = &obj; \frac{1}{2} // p takes t.
                   \frac{1}{2} p takes the address of obj
obj.fun(); // call method fun()
r.fun(); <br> // call the same method by reference<br> p->fun(); <br> // call the same method by pointer
                    // call the same method by pointer
MyClass obj2; // another object
p = \alpha obj2; \frac{1}{2} p now points to obj2
r = obj2; // compilation error! Cannot change a reference!
MyClass &r2; // compilation error! Reference must be initialized
```
<span id="page-10-0"></span>• Once you define a reference to an object, the same reference cannot refer to another object later!

• In C++, a reference is an alternative name for an object

#### **Pointers**

- **Pointers are like other** variables
- Can have a pointer to void
- **Can be assigned** arbitrary values
- **o** It is possible to do arithmetic
- What are references good for?

#### References

- Must be initialised
- **Cannot have** references to void
- Cannot be assigned
- Cannot do arithmetic

```
G. Lipari (Scuola Superiore Sant'Anna) Introduction to C++ November 24, 2010 26/62
```
# Reference example

[referencearg.cpp](./examples/13.cpp-examples/referencearg.cpp)

```
#include <iostream>
using namespace std;
class MyClass {
   int a;
public:
   MyClass(int i) { a = i; }
   void fun(int y) { a = y; }
   int get() { return a; }
};
void g(MyClass c) {
   c.fun(5);}
void h(MyClass &c) {
   c.fun(5);}
int main() {
   MyClass obj(0);
   cout << "Before calling g: obj.get() = " << obj.get() << endl;
   g(obj);
   cout << "After calling g: obj.get() = " << obj.get() << endl;
   h(obj);
   cout << "After calling h: obj.get() = " << obj.get() << endl;
}
```
- Notice the differences:
	- **Method declaration:** void h(MyClass &c); instead of void h(MyClass \*p);
	- Method call:  $h(\overrightarrow{obj})$ ; instead of  $h(\overrightarrow{jobi})$ ;
	- In the first case, we are passing a reference to an object
	- In the second case, the address of an object
- **References are much less powerful than pointers**
- However, they are **much safer** than pointers
	- The programmer cannot accidentally misuse references
	- It is quite easy to misuse pointers

G. Lipari (Scuola Superiore Sant'Anna) and [Introduction to C++](#page-0-0) November 24, 2010 28/62

# Copying objects

 $\bullet$  In the previous example, function  $g()$  is taking a object by value

```
void g(MyClass c) {...}
...
g(obj);
```
- The original object is copied into parameter c
- The copy is done by invoking the copy constructor

```
MyClass(const MyClass &r);
```
- <span id="page-12-0"></span>• If the user does not define it, the compiler will define a default one for us automatically
	- The default copy constructor just performs a bitwise copy of all members
	- Remember: this is not a deep copy!

## **Example**

[copy1.cpp](./examples/13.cpp-examples/copy1.cpp)

```
class MyClass {
    int a;
public:
    MyClass(int i) : a(i) {
        cout << "Constructor" << endl;
    }
    MyClass(const MyClass &r) {
        cout << "Copy constructor" << endl;
        a = r.a;}
    void fun(int y) { a = y; }
    int get() { return a; }
};
```
#### • Now look at the output

- The copy constructor is automatically called when we call  $g($ )
- $\bullet$  It is not called when we call  $h()$

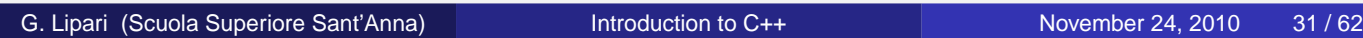

### Usage

• The copy constructor is called every time we initialise a new object to be equal to an existing object

```
MyClass ob1(2); // call constructor
MyClass ob2(ob1); // call copy constructor
MyClass obj = obj // call copy constructor
```
### • We can prevent a copy by making the copy constructor private:

```
class MyClass {
    MyClass(const MyClass &r); // can't be copied!
public:
    ...
};
```
Let's analyse the argument of the copy constructor

MyClass(**const** MyClass &r);

#### • The const means:

- This function accepts a reference
- however, the object will not be modified: it is constant
- the compiler checks that the object is not modified by checking the constness of the methods
- As a matter of fact, the copy constructor does not modify the original object: it only reads its internal values in order to copy them into the new object
- If the programmer by mistake tries to modify a field of the original object, the compiler will give an error

G. Lipari (Scuola Superiore Sant'Anna) and [Introduction to C++](#page-0-0) November 24, 2010 33/62

## Function overloading

- In C++, the argument list is part of the name of the function
	- **this mysterious sentence means that two functions with the same** name but with different argument list are considered two different functions and not a mistake
- <span id="page-14-0"></span>• If you look at the internal name used by the compiler for a function, you will see three parts:
	- **o** the class name
	- $\bullet$  the function name
	- the argument list

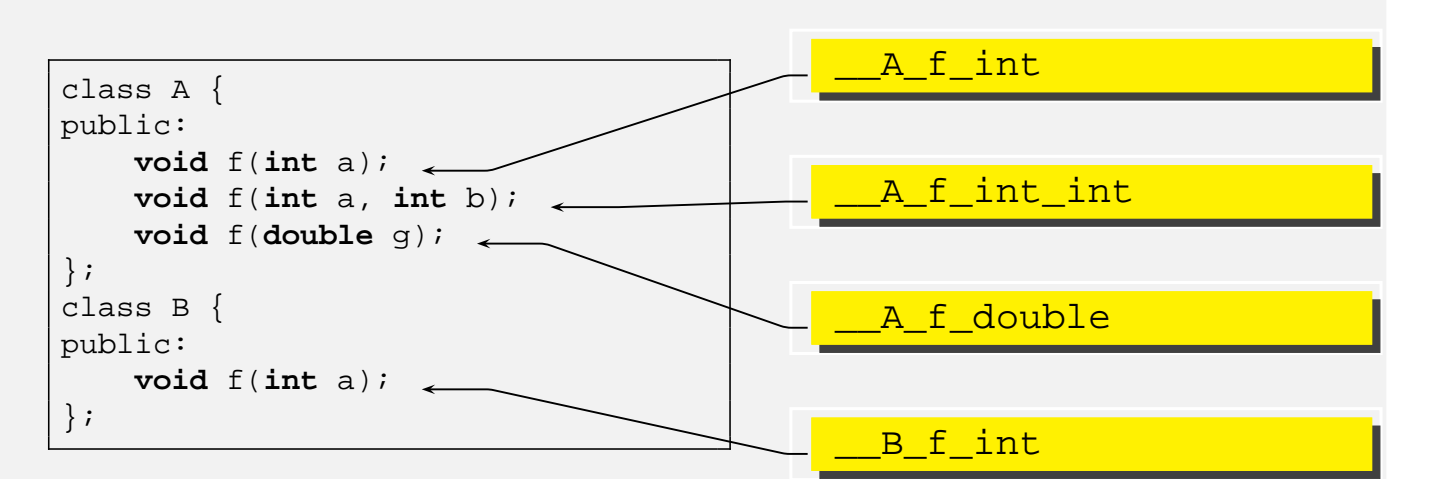

- To the compiler, they are all different functions!
- o beware of the type...

G. Lipari (Scuola Superiore Sant'Anna) [Introduction to C++](#page-0-0) November 24, 2010 36/62

# Which one is called?

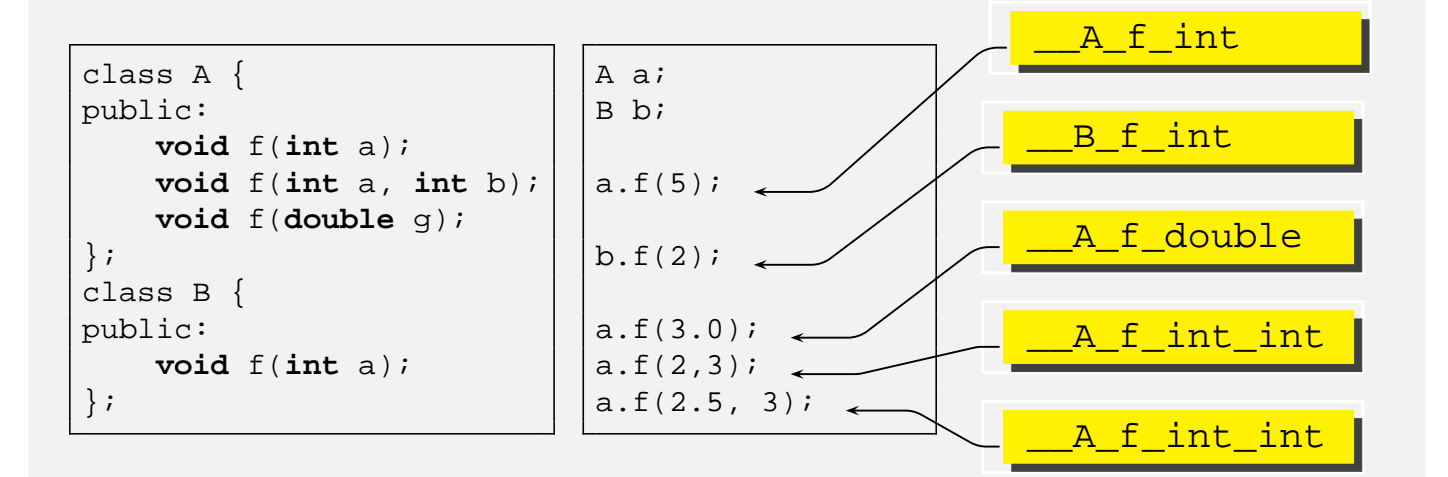

- Notice that return values are not part of the name
	- the compiler is not able to distinguish two functions that differs only on return values!

```
class A {
   int floor(double a);
    double floor(double a);
};
```
- This causes a compilation error
- it is not possible to overload a return value

G. Lipari (Scuola Superiore Sant'Anna) and [Introduction to C++](#page-0-0) November 24, 2010 38/62

# Default arguments in functions

- Sometime, functions have long argument lists
- some of these arguments do not change often
	- we would like to set default values for some argument
	- this is a little different from overloading, since it is the same function we are calling!

```
int f(int a, int b = 0);f(12); // it is equivalent to f(12,0);
```
## **Exercise**

#### • What happens?

[overload.cpp](./examples/13.cpp-examples/overload.cpp)

```
#include <iostream>
class A {
public:
// void f(int a, int b=0);
   void f(int a);
};
void A::f(int a) {
   std::cout << "Called f(int)" << std::endl;
}
//void A::f(int a, int b) \{// std::cout << "Called f(int, int)" << std::endl;
//}
int main() {
   A a;
   a.f(5);
}
```
G. Lipari (Scuola Superiore Sant'Anna) and [Introduction to C++](#page-0-0) November 24, 2010 40/62

## **Constants**

- In C++, when something is declared const, it means that it cannot change. Period.
- Now, the specific uses of const are a lot:
	- $\bullet$  Don't to get lost! Keep in mind: const = cannot change
- <span id="page-17-0"></span>• Another thing to remember:
	- constants must have an initial (and final) value!
- As a first use, const can substitute the use of **#define** in C
	- whenever you need a constant global value, use const instead of a define, because it is clean and it is type-safe

**#define** PI 3.14 // C style **const double** pi = 3.14; // C++ style

- In this case, the compiler does not allocate storage for pi
- In any case, the const object has an *internal linkage*

```
Introduction to C++ November 24, 2010 43/62
```
# Constants - II

• You can use const for variables that never change after initialisation. However, their initial value may be decided at run-time

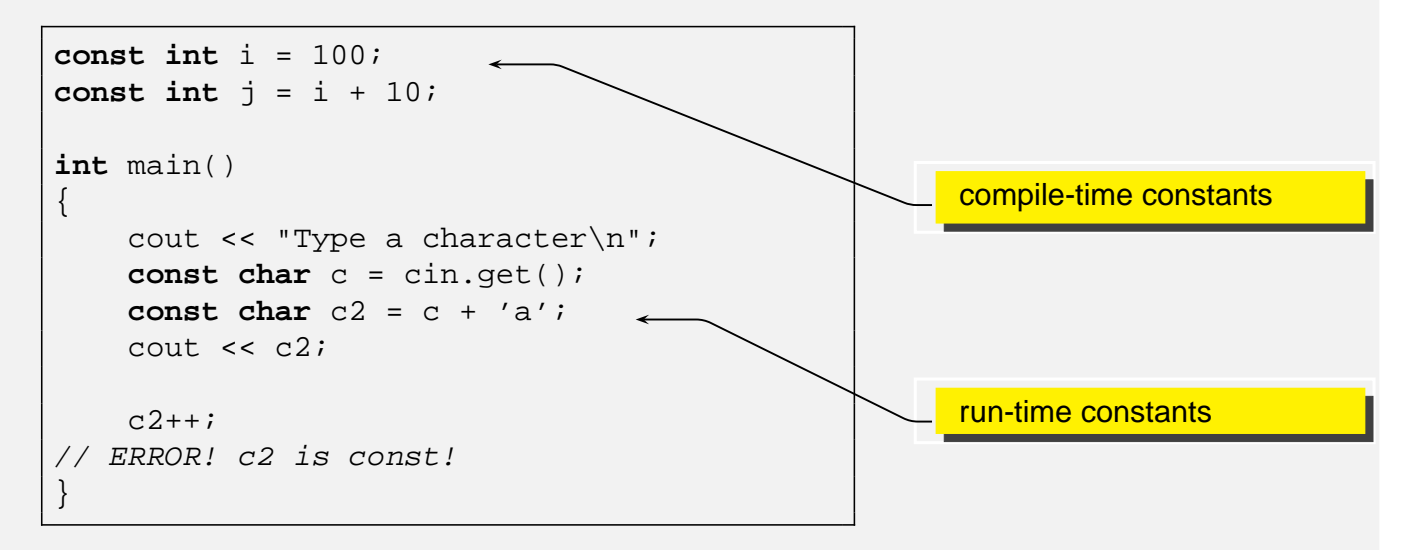

### **•** There are two possibilities

- the pointer itself is constant
- the pointed object is constant

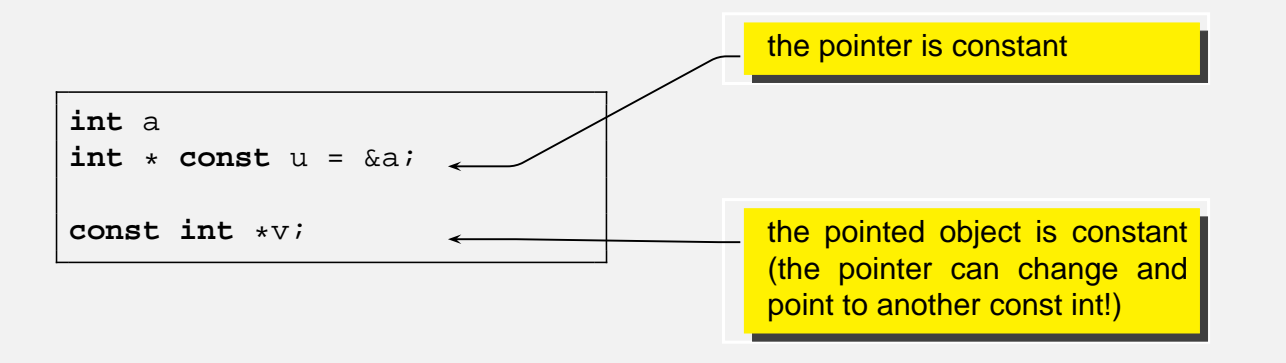

• Remember: a const object needs an initial value!

G. Lipari (Scuola Superiore Sant'Anna) [Introduction to C++](#page-0-0) November 24, 2010 45/62

# const function arguments

- An argument can be declared constant. It means the function can't change it
	- It's particularly useful with references

```
class A {
public:
   int i;
};
void f(const A &a) {
   a.i++; // error! cannot modify a;
}
```
• You can do the same thing with a pointer to a constant, but the syntax is messy

#### • Remember:

- we can pass argument by value, by pointer or by reference
- in the last two cases we can declare the pointer (or the reference) to refer to a constant object: it means the function cannot change it
- Passing by constant reference is equivalent, from the semantic point of view, to passing by value:
	- $\bullet$  the original object is not modified
	- however no copy need to be made
- From an implementation point of view, passing by const reference is much faster

G. Lipari (Scuola Superiore Sant'Anna) **[Introduction to C++](#page-0-0)** November 24, 2010 47/62

## Constant member functions

```
class A {
    int i;
public:
    int f() const;
   void g();
};
void A::f() const
{
    i++;// ERROR! this function cannot
               // modify the object!
    return i;
}
```
The compiler can call only const member functions on a const object!

**const** A a = ...;  $a.f()$ ; // Ok  $a.q()$ ; // ERROR!!

- This is tricky! We want to say: "the object we are returning from this function cannot be modified"
	- This is meaningless when returning predefined types
	- Will see more on this later

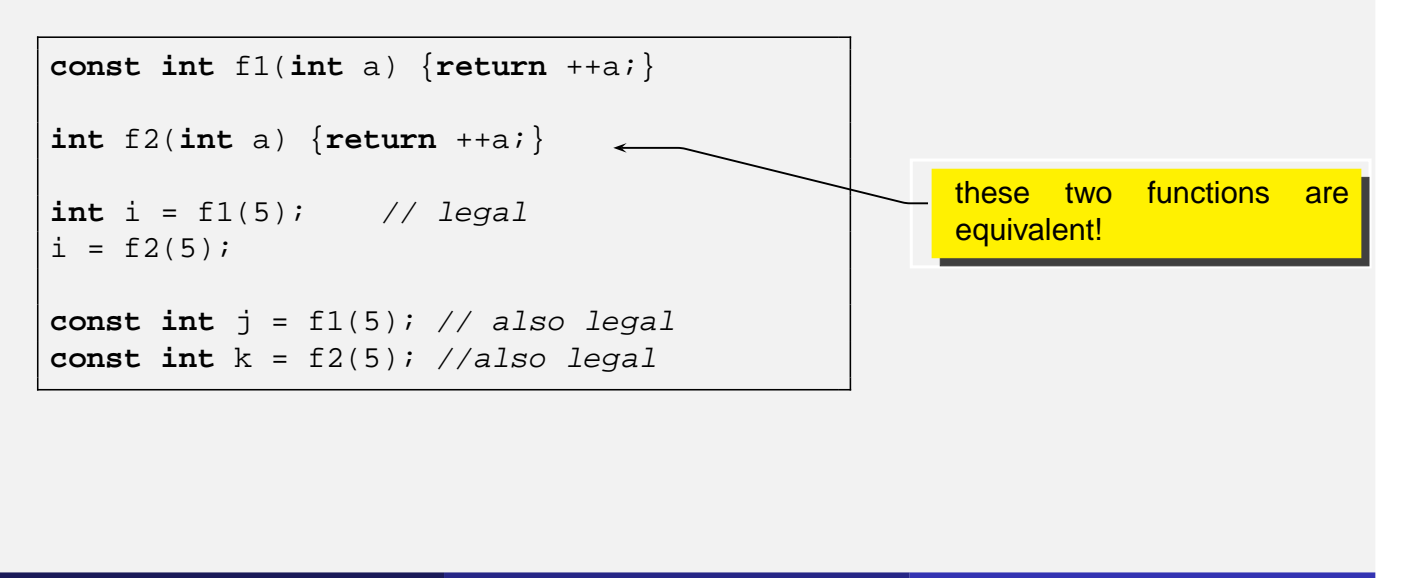

G. Lipari (Scuola Superiore Sant'Anna) and [Introduction to C++](#page-0-0) November 24, 2010 49/62

# Class Complex

• Suppose you need to write a mathematical library, and you need to do calculations with the type complex

• A complex number consists of a real part and an imaginary part

Let's start by writing a class that represent the data type

```
complex/complex.h
```

```
#include <iostream>
class Complex {
    double re;
    double im;
public:
    Complex();
    Complex(double a);
    Complex(double a, double b);
    Complex(const Complex &a);
    double real() const;
    double imaginary() const;
    double module() const;
};
```
- Now we need to implement functions to do simple mathematical operations on objects of type Complex
	- You want to sum, subtract, multiply by a scalar, etc.
	- You want also to assign the result of these operations to other complex objects
	- To do this, in Java you need to write methods like this:

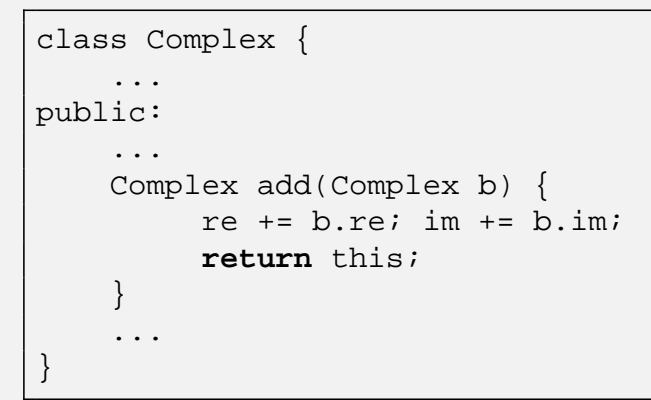

G. Lipari (Scuola Superiore Sant'Anna) **[Introduction to C++](#page-0-0)** November 24, 2010 52/62

## **Operators**

• In the previous case, it means that giving an object complex (this), you can add another object (b) to it

```
...
Complex a, b;
...
a.add(b);
```
• However, it would be more natural to just use the normal operator  $+ =$  to achieve the same result, as follows

 $a += bi$ 

● C++ allows to do this, by using operator overloading

- After all, an operator is like a function
	- binary operator: takes two arguments
	- unary operator: takes one argument
- The syntax is the following:
	- Complex operator+=(**const** Complex &c);
- o Of course, if we apply operators to predefined types, the compiler does not insert a function call

```
int a = 0;
a += 4;Complex b = 0;
b += 5; // function call
```
G. Lipari (Scuola Superiore Sant'Anna) **[Introduction to C++](#page-0-0)** November 24, 2010 54 / 62

# Complex interface

[complex2/complex.h](./examples/13.cpp-examples/complex2/complex.h)

```
#include <iostream>
class Complex {
   double re;
    double im;
    friend std::ostream &operator<<(std::ostream& o, const Complex &a);
public:
   Complex();
   Complex(double a);
   Complex(double a, double b);
   Complex(const Complex &a);
    double real() const;
    double imaginary() const;
   double module() const;
    Complex &operator=(const Complex &a);
    Complex &operator+=(const Complex &c);
    Complex &operator-=(const Complex &c);
};
std::ostream &operator<<(std::ostream& o, const Complex &a);
const Complex operator+(const Complex &a, const Complex &b);
```
## Assignment operator

- $\bullet$  The assignment operator, operator=() is used to assign one value to an object
- The result of the assignment is a value (remember that an assignment is an expression!)
- This is why it needs to have a return type

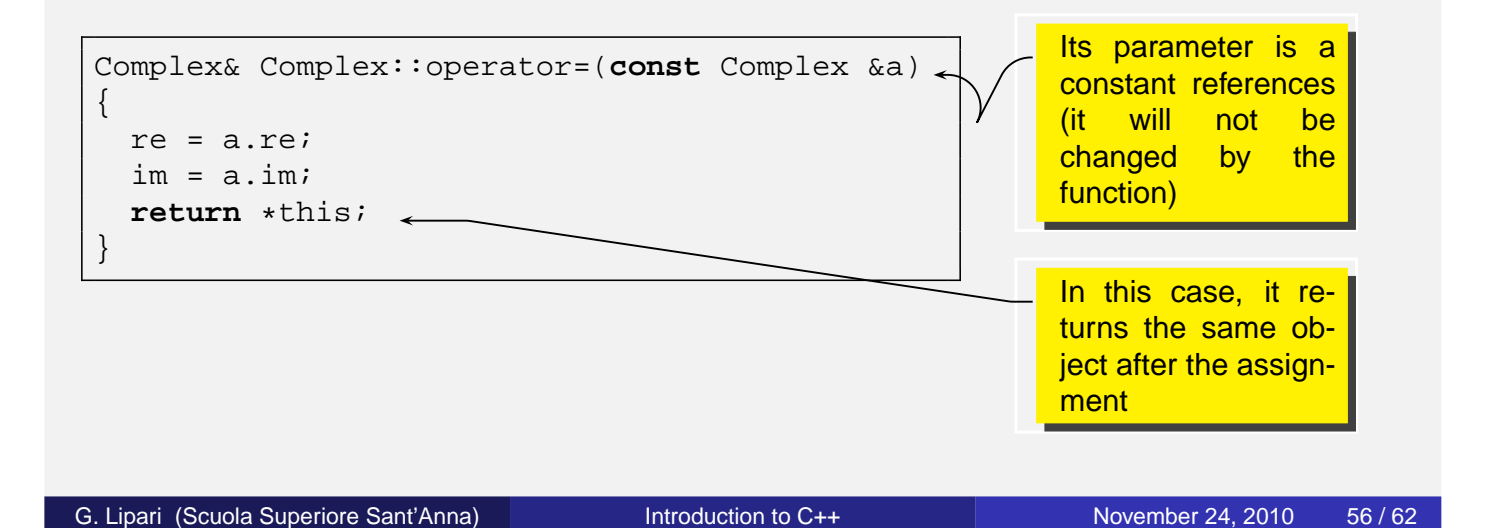

### Implementation of +=

[complex2/complex.cpp](./examples/13.cpp-examples/complex2/complex.cpp)

```
Complex& Complex::operator=(const Complex &a)
\{re = a.re;
 im = a . im;return *this;
}
Complex& Complex::operator+=(const Complex &a)
\{re += a.re;
 im + = a . im;return *this;
}
Complex& Complex::operator-=(const Complex &a)
{
 re -= a.re;
  im -= a.im;
 return *this;
}
```
- $\bullet$  We use the operator  $<<$  to output our number on the screen
	- It takes a ostream (a class in the iostream library) and a complex, and returns a reference to a ostream.
	- cout derives from ostream, but also all the classes that implement files
	- It means that the same function is used also to output on a file
- **It returns a reference to the same ostream after the operation.** This allows chaining!

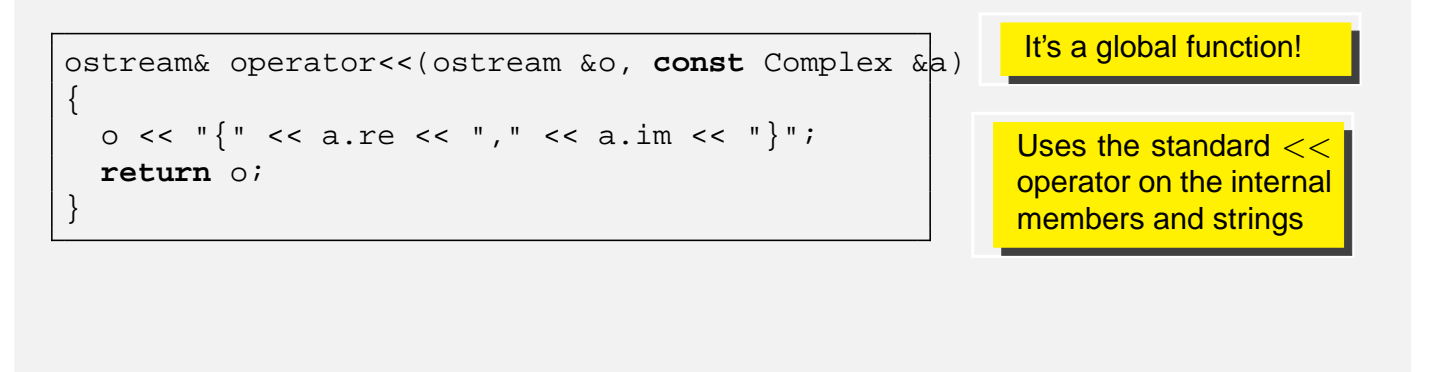

```
Introduction to C++ November 24, 2010 58/62
```
# The plus

- $\bullet$  The  $+$  operator is slightly different:
	- it does not modify its arguments, but returns a **new value**

```
const Complex operator+(const Complex &a, const Complex &b)
{
 return Complex(a.real() + b.real(),
                 a.imaginary() + b.imaginary();
}
```
- o It returns a const object
- The object is created right away (*temporary*) and will soon be destroyed
- Observe the strange use of the constructor!

• Now, let's observe what happens in this line of code:

```
Complex a, b, c;
...
a = b + ci
```
### **o** Steps:

- $\bullet$  operator+() is called passing the references to b and c
- The operator will create a temporary object, initialising it to the values takes from b and c
- $\bullet$  The assignment operator operator = () is called on object a, passing the temporary object by reference
- The temporary object is destroyed

```
Introduction to C++ November 24, 2010 60/62
```
# Why returning a const?

We return a const object because we want to avoid things like this:

 $(a+b)$  += c;

- The result of the expression on the right is a temporary object, so it should not be modified
- $\bullet$  However, we invoke a method on it (operator +=()), which tries to modify it
- Since we declared that the temporary is constant, the compiler will produce a compilation error
	- error: passing 'const Complex' as 'this' argument of 'Complex& Complex::operator+=(const Complex&)' discards qualifiers
- Try to remove the qualifier const and see what happens
- $\bullet$  In general, operators that modify the object (like  $++, +=, --, etc...$ ) should be member
- $\bullet$  Operators that do not modify the object (like  $+$ ,  $<<$ , etc,) should not be member, but global functions (they can be declared friend for optimising access)
- Not all operators can be overloaded
	- we cannot "invent" new operators,
	- we can only overload existing ones
	- we cannot change number of arguments
	- we cannot change precedence
	- . (dot) cannot be overloaded
- All others, YES!

G. Lipari (Scuola Superiore Sant'Anna) **[Introduction to C++](#page-0-0)** November 24, 2010 62/62

<span id="page-27-0"></span>